# MaxTester 715D réflectomètre optique temporel du dernier kilomètre

LIAISONS POINT À POINT (P2P), INSTALLATION DU DERNIER KILOMÈTRE ET DÉPANNAGE

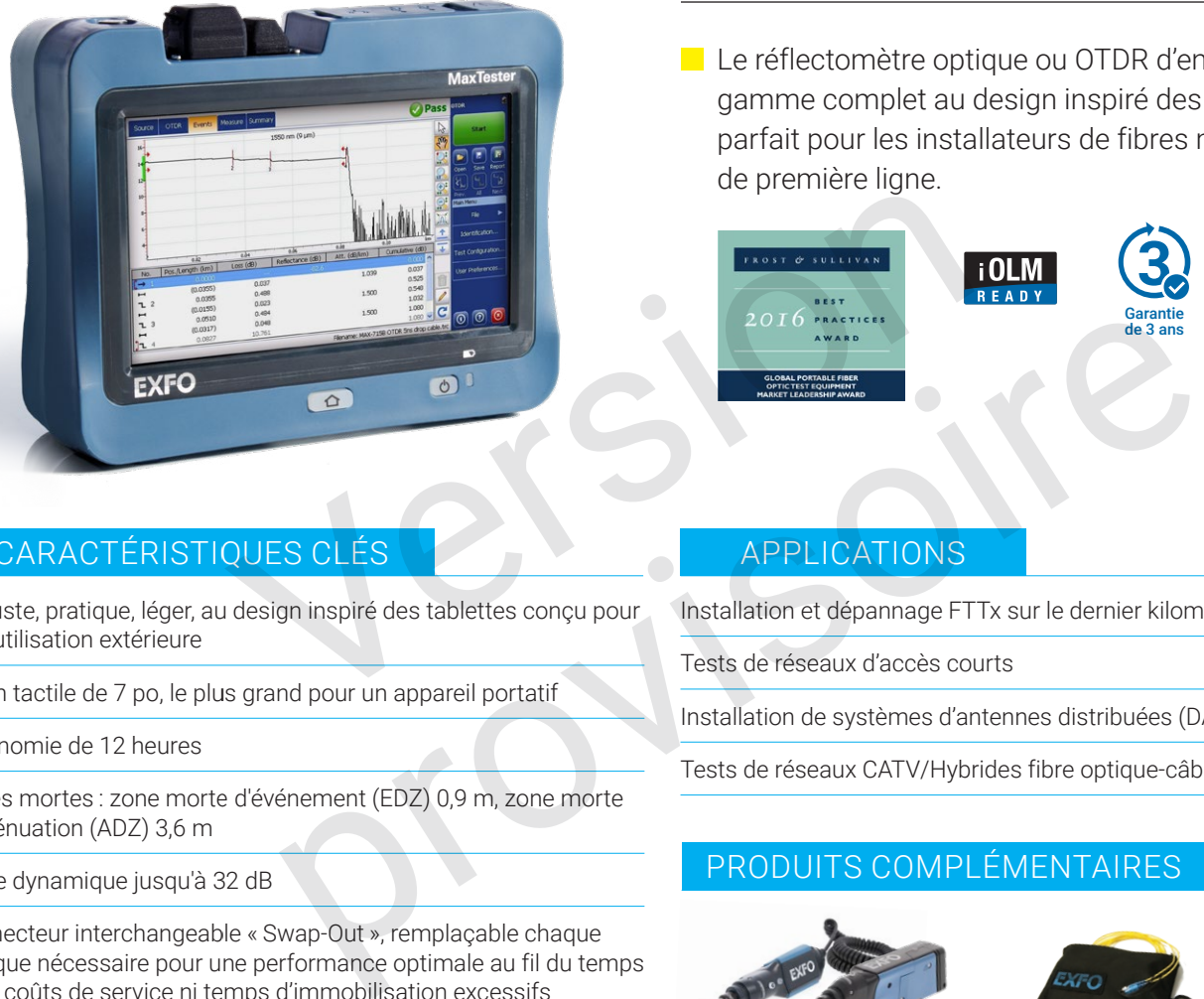

## CARACTÉRISTIQUES CLÉS AND APPLICATIONS

Robuste, pratique, léger, au design inspiré des tablettes conçu pour une utilisation extérieure

Écran tactile de 7 po, le plus grand pour un appareil portatif

Autonomie de 12 heures

FICHE **TECHNIOUE** 

Zones mortes : zone morte d'événement (EDZ) 0,9 m, zone morte d'atténuation (ADZ) 3,6 m

Plage dynamique jusqu'à 32 dB

Connecteur interchangeable « Swap-Out », remplaçable chaque fois que nécessaire pour une performance optimale au fil du temps sans coûts de service ni temps d'immobilisation excessifs

iOLM-ready : acquisitions multiples par simple pression d'une touche, avec des résultats clairs (oui/non) présentés dans un format visuel simple

Garantie de 3 ans

de première ligne.

Installation et dépannage FTTx sur le dernier kilomètre

Le réflectomètre optique ou OTDR d'entrée de

gamme complet au design inspiré des tablettes; parfait pour les installateurs de fibres monomode

Tests de réseaux d'accès courts

Installation de systèmes d'antennes distribuées (DAS) à fibre FTTA

Tests de réseaux CATV/Hybrides fibre optique-câble coaxial (HFC)

# PRODUITS COMPLÉMENTAIRES

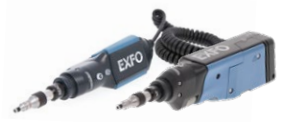

Microscope d'inspection de fibre FIP-400B (WiFi ou USB)

# FastReporter

Logiciel de post-traitement des données

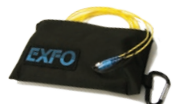

Garantie

de 3 ans Connecteur interchangeable « Swap-Out »

Fibre amorce **SPSB** 

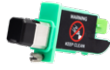

Connecteur interchangeable « Swap-Out »

**ES France - Département Tests & Mesures 127 rue de Buzenval BP 26 - 92380 Garches**

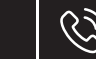

**Tél. 01 47 95 99 45 Fax. 01 47 01 16 22**

# L'OTDR PORTATIF… À LA PERFORMANCE PROUVÉE ET RECONNUE

La série MaxTester 700D élève à nouveau le niveau de la plateforme MaxTester, inspirée des tablettes, pratique, légère et suffisament robuste pour un usage en extérieur. Grâce à son écran tactile de 7 pouces – l'écran portatif le plus efficace de l'industrie – il offre une expérience utilisateur inégalée. Son interface graphique intuitive Windows permet un apprentissage rapide. Son environnement OTDR 2 offre un démarrage instantané, la détection de macrocourbures ainsi que des modes auto et temps réel améliorés.

La série MaxTester 700D est une gamme d'OTDR de haute performance, développée par le premier fabricant mondial. Elle offre une qualité et une précision éprouvées ainsi que les meilleures performances optiques, pour des résultats fiables à chaque fois, dès le premier test.

L'autonomie de 12 heures ne laissera jamais tomber un technicien, et les options matérielles prêtes à l'emploi, comme le localisateur visuel de défauts (LVD ou VFL) et le puissance-mètre, facilitent le travail de chaque technicien.

Mais surtout, la série MaxTester 700D propose le visualisateur intelligent de lien optique (iOLM), une application intelligente basée sur l'OTDR. Ce logiciel avancé transforme l'analyse de traces, même la plus complexe, en une tâche simple à partir d'une seule touche.

En définitive, la série MaxTester 700D propose des instruments assez petits pour tenir dans une main et assez grands pour répondre à tous vos besoins!

#### CONNECTEUR INTERCHANGEABLE DE TYPE « SWAP-OUT »

La série MaxTester 700D OTDR est équipée d'un connecteur interchangeable qui peut être facilement remplacé, au besoin, sans avoir à envoyer l'unité de test au centre de service. Cela garantit des performances optimales au fil du temps, sans coût de maintenance excessif ni temps d'immobilisation. L'état du connecteur optique de l'OTDR peut être vérifié à l'aide d'un outil de diagnostic pas à pas intégré afin de ne remplacer le connecteur que lorsque cela est nécessaire. OTDR est équipée d'un connecteur interchangeable qui peut être facilement<br>u centre de service. Cela garantit des performances optimales au fil du ten<br>obilisation. L'état du connecteur optique de l'OTDR peut être vérifié à

# SÉCURISER VOTRE INVESTISSEMENT CONTRE LE VOL

Les instruments protégés n'ont aucune valeur sur le marché noir, ce qui les rend totalement inintéressants pour les voleurs. Grâce à notre option de gestion de la sécurité, les administrateurs peuvent définir et charger un profil de sécurité inviolable sur le MaxTester, en affichant un message de propriété sur l'écran d'accueil et en le sécurisant par un mot de passe utilisateur (permanent ou renouvelable).

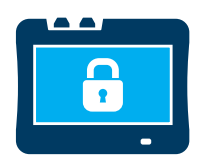

# L'ATOUT DE LA VISUALISATION LINÉAIRE À ICÔNE

#### Visualisation linéaire (comprise sur tous les OTDR d'EXFO)

Offerte sur nos OTDR depuis 2006, la visualisation linéaire simplifie la lecture d'une trace OTDR en affichant les icônes de façon linéaire pour chaque longueur d'onde. Ce mode convertit les points de données du graphique obtenus par l'intermédiaire d'une trace traditionnelle à simple impulsion en icônes réfléchissantes ou non réfléchissantes. Grâce aux seuils succès-échec, il devient plus facile de relever les défauts de liaison.

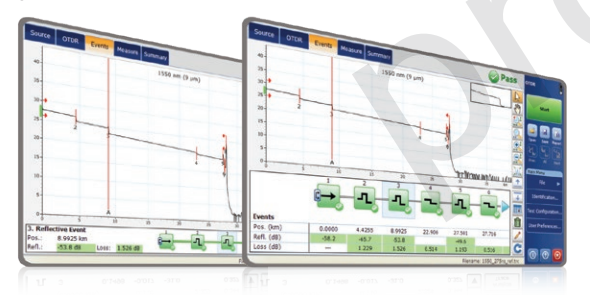

Cette version améliorée offre la possibilité d'afficher le graphique OTDR et sa forme linéaire sans avoir à basculer entre plusieurs fenêtres pour analyser la liaison par fibre. Bien que la visualisation linéaire simplifie la lecture OTDR de traces de la largeur d'une simple impulsion, l'utilisateur doit d'abord définir les paramètres OTDR. De plus, différentes traces doivent être réalisées afin de caractériser pleinement les liaisons par fibre. Se reporter à la section ci-dessous pour découvrir comment l'iOLM peut réaliser cette opération automatiquement et efficacement. VESTISSEMENT CONTRE LE VOL<br>
Internace value of the matched noir, ce qui les rend totalement dimiteressants pour<br>
in the destinct delayer serve the matched internace in the Matcheson de la sécurité, les administrateurs peuv

# FastReporter

### OBTENEZ LE MAXIMUM DE VOTRE LOGICIEL DE POST‑TRAITEMENT DES DONNÉES – UN LOGICIEL QUI FAIT TOUT

Ce puissant logiciel de rapport est le complément parfait pour votre OTDR. Il peut être utilisé pour créer et personaliser vos rapports, selon vos besoins.

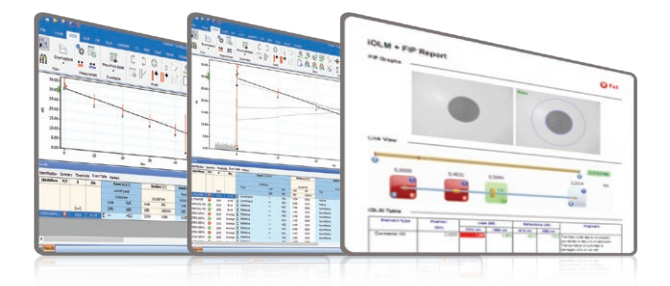

 $[\times]$ 

**ES France - Département Tests & Mesures 127 rue de Buzenval BP 26 - 92380 Garches**

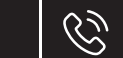

**Tél. 01 47 95 99 45 Fax. 01 47 01 16 22**

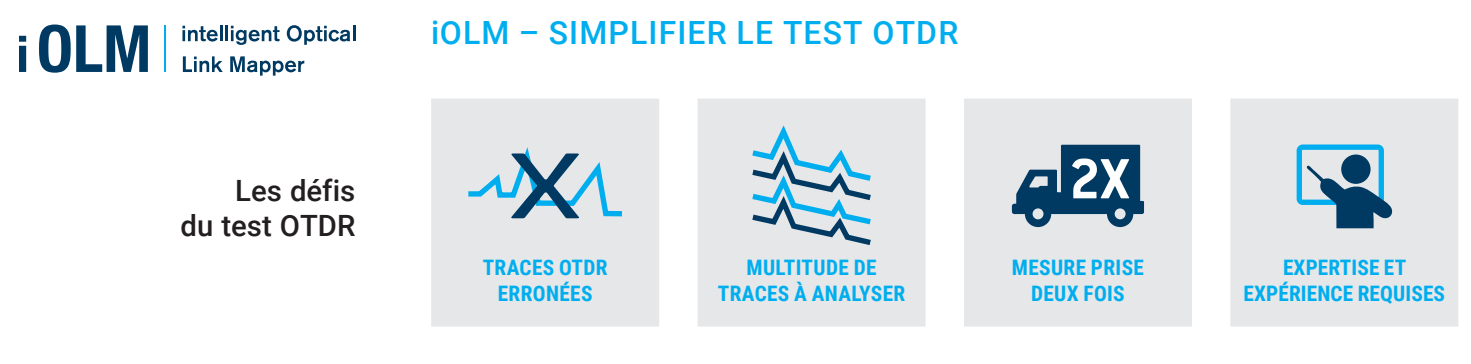

**En réaction à ces défis, EXFO a développé une nouvelle approche au test de fibre optique :** L'iOLM est une application de type OTDR conçue pour simplifier les tests OTDR en éliminant le besoin de configurer les paramètres ou d'analyser et d'interpréter les traces nombreuses et complexes de l'OTDR. Ses algorithmes avancés définissent de manière dynamique les paramètres de test et le nombre d'acquisitions qui conviennent le mieux au réseau en cours de test. En corrélant des largeurs multi-impulsions sur de nombreuses longueurs d'onde, l'iOLM localise et identifie les défauts avec une résolution maximale, le tout sur simple pression d'un bouton.

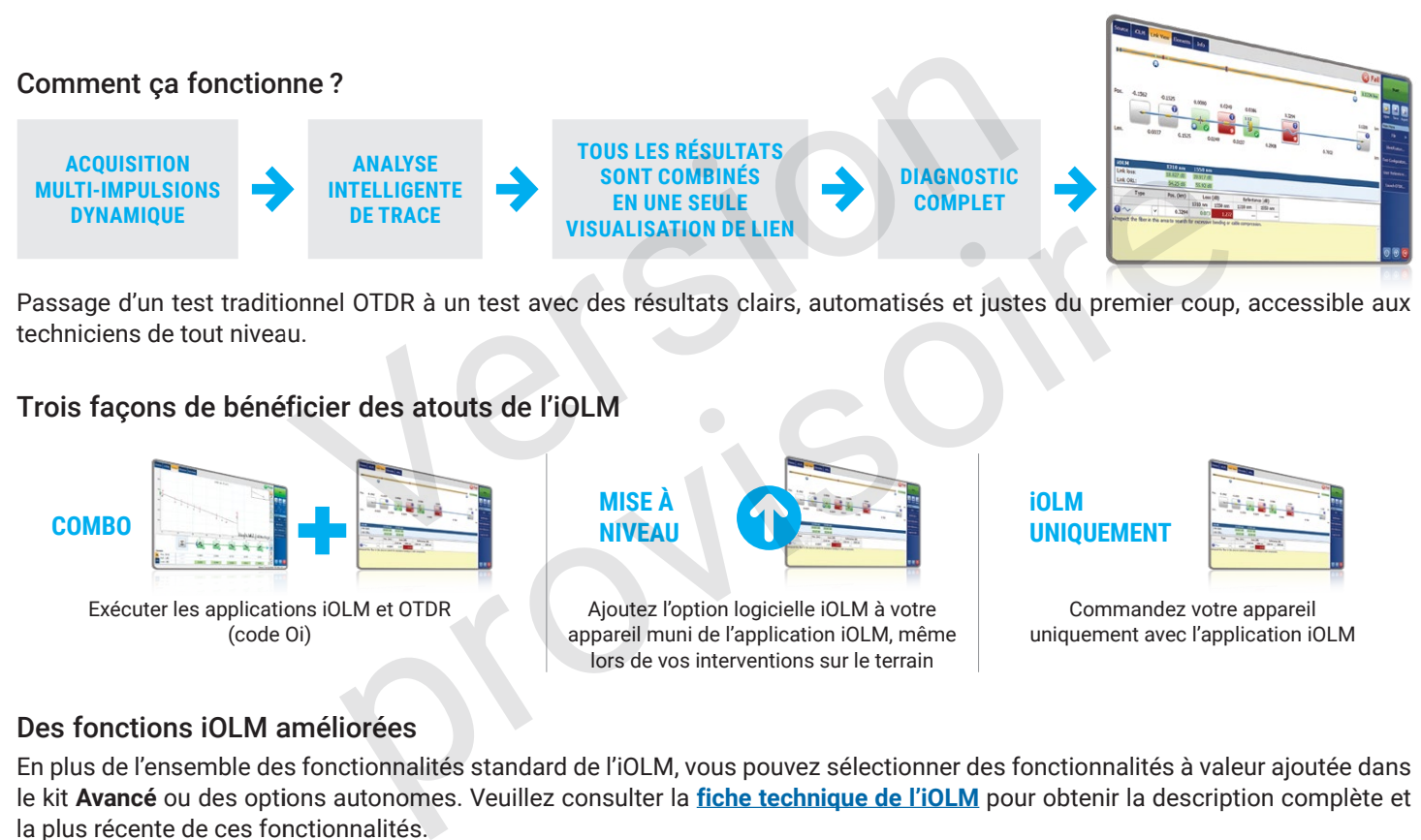

Passage d'un test traditionnel OTDR à un test avec des résultats clairs, automatisés et justes du premier coup, accessible aux techniciens de tout niveau.

#### Trois façons de bénéficier des atouts de l'iOLM

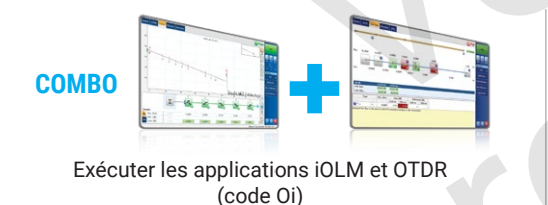

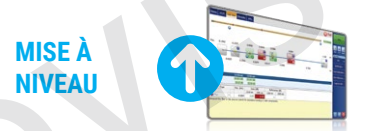

Ajoutez l'option logicielle iOLM à votre appareil muni de l'application iOLM, même lors de vos interventions sur le terrain

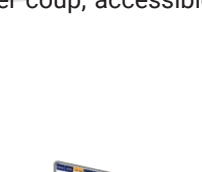

Commandez votre appareil uniquement avec l'application iOLM

#### Des fonctions iOLM améliorées

En plus de l'ensemble des fonctionnalités standard de l'iOLM, vous pouvez sélectionner des fonctionnalités à valeur ajoutée dans le kit **Avancé** ou des options autonomes. Veuillez consulter la **fiche technique de l'iOLM** pour obtenir la description complète et la plus récente de ces fonctionnalités.

#### **iOLM standard**

- Acquisition dynamique multipulse multi‑longueur d'onde
- Analyse et diagnostic intelligents des traces
- Vue à lien unique et tableau des événements
- Génération de traces de SOR
- Un seul fichier iOLM par lien pour faciliter l'établissement de rapports
- **Optimode** : Lien court rapide

a. Nécessité d'activer la norme iOLM.

#### **iOLM Advanced (iADV)**<sup>a</sup>

- OTDR en temps réel
- Editeur d'impulsions et de longueurs d'onde SOR
- Vue de la trace SOR
- Éléments personnalisés
- Edition et ré-analyse des liens avancés
- **Optimode** : Certification PON du dernier kilomètre

#### **iLOOP** <sup>a</sup>

**iOLM** 

**UNIQUEMENT**

- Essai en boucle de l'iOLM (uni ou bidirectionnel)
- Analyse bidirectionnelle automatisée de l'IOLM sur TestFlow b, c

**6. ES France - Département Tests & Mesures** c. Nécessite un abonnement à TestFlow. **127 rue de Buzenval BP 26 - 92380 Garches** **Tél. 01 47 95 99 45 Fax. 01 47 01 16 22**

 $\Join$ 

## OPTIONS OPTIQUES PRÊTES À L'EMPLOI

Le MaxTester comprend des options prêtes à l'emploi à tout moment : dès la commande ou après. Dans les deux cas, l'installation ne prend que quelques minutes à peine et ne requiert aucune mise à jour logicielle.

#### **Wattmètre optique**

Un wattmètre à haut rendement (GeX) pouvant réaliser des mesures jusqu'à 27 dBm, un sommet dans l'industrie. Un atout majeur pour les réseaux hybrides fibre coaxiaux (HFC) ou les signaux à forte puissance. Utilisé avec une source de lumière compatible avec les longueurs d'onde automatique et changements automatiques, le wattmètre optique se synchronise automatiquement avec la même longueur d'onde, évitant ainsi tout risque de mesure asymétrique.

#### **Localisateur visuel de défauts (VFL)**

Le VFL prêt à l'emploi identifie facilement les coupures, les courbures ainsi que les épissures et les connecteurs défaillants, en plus des autres causes de perte de signal. Cet outil de dépannage basique mais essentiel devrait se trouver dans la boîte à outils de chaque technicien de terrain. Le VFL détecte visuellement les défauts sur des distances allant jusqu'à 5 km en générant une lueur rouge clair à l'emplacement exact du défaut sur fibre monomode ou multimode (uniquement avec le wattmètre optique).

#### INSPECTION ET CERTIFICATION DES CONNECTEURS DE FIBRE – LA PREMIÈRE ÉTAPE À RÉALISER AVANT TOUT TEST OTDR

En prenant le temps d'inspecter correctement un connecteur de fibre optique à l'aide d'un microscope d'inspection de fibre EXFO, on évite de nombreux problèmes et on économise temps, argent et énergie. L'utilisation d'une solution totalement automatisée avec mise au point automatique transformera cette phase critique de contrôle en une procédure simple et rapide comportant une seule étape.

#### C'est un fait : la qualité des tests dépend de l'état du connecteur de l'OTDR/iOLM.

La présence d'un connecteur malpropre sur un port OTDR ou un câble d'amorce peut affecter la qualité des tests et même causer des dommages permanents pendant l'accouplement. Il est donc essentiel d'inspecter ces connecteurs régulièrement afin de s'assurer qu'ils ne sont pas contaminés. En faisant de cette inspection une priorité, un technicien optimise le rendement de l'OTDR ainsi que son efficacité. PEA REALISER AVANT TOUT TEST OTDR<br>specter correctement un connecteur de fibre optique à l'aide d'un microsco<br>oblèmes et on économise temps, argent et énergie. L'utilisation d'une so<br>natique transformera cette phase critiqu

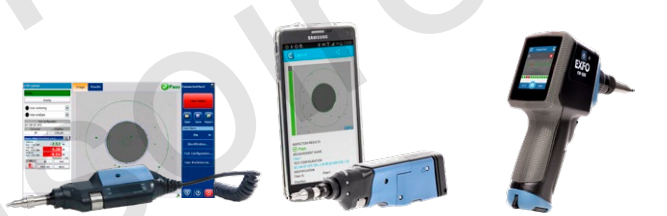

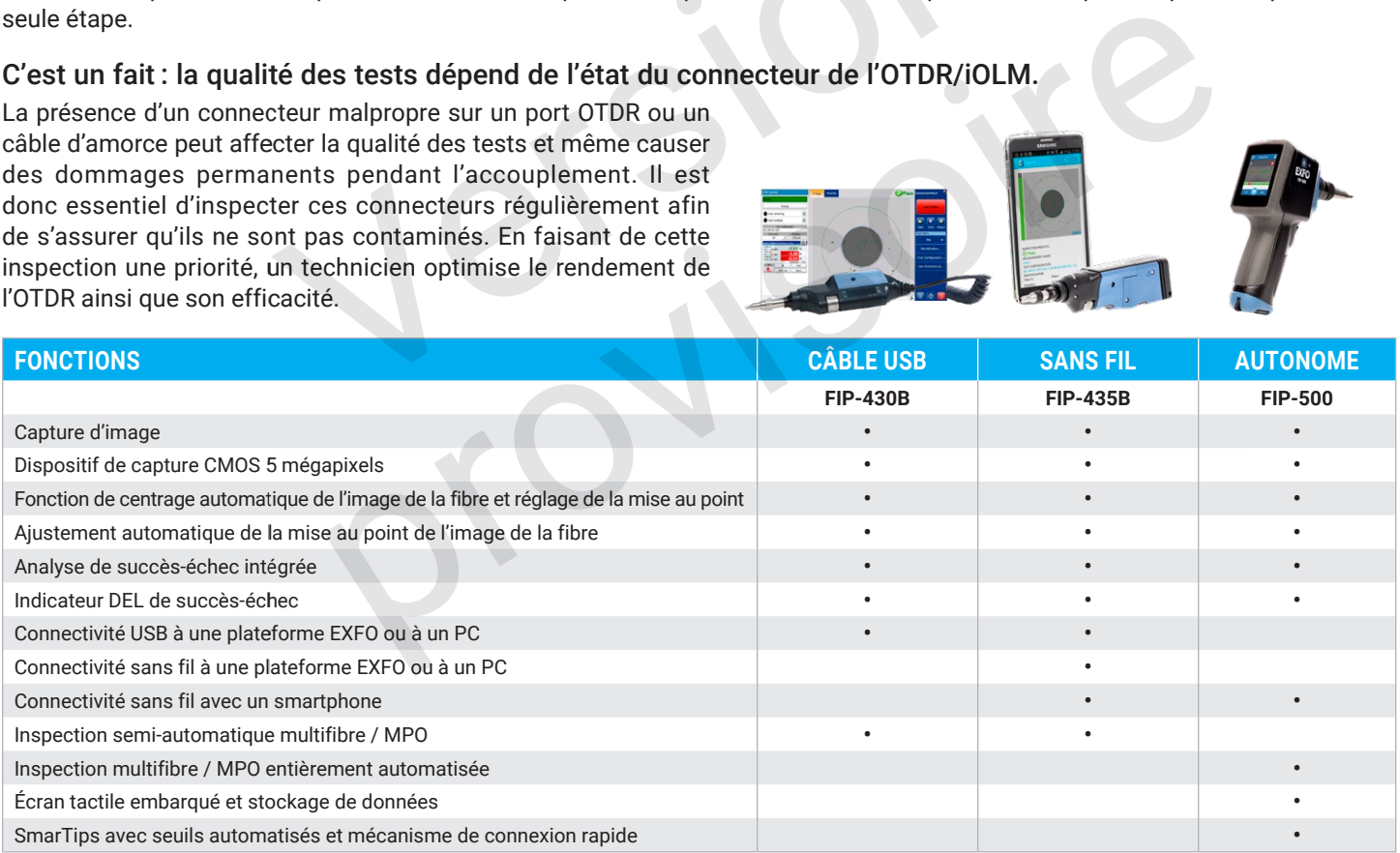

Pour plus d'informations, consultez le site **[www.EXFO.com/fr/produits/tests-reseaux-terrain/inspection-fibres](http://www.EXFO.com/fr/produits/tests-reseaux-terrain/inspection-fibres)**.

**Tél. 01 47 95 99 45 Fax. 01 47 01 16 22**

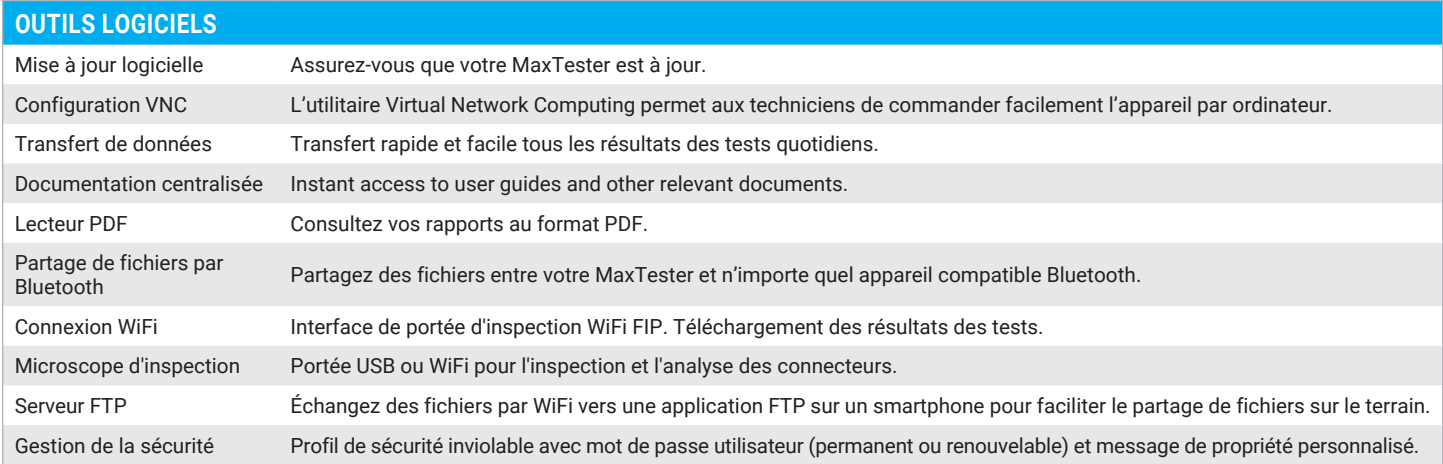

# PERFORMANCE SUPÉRIEURE

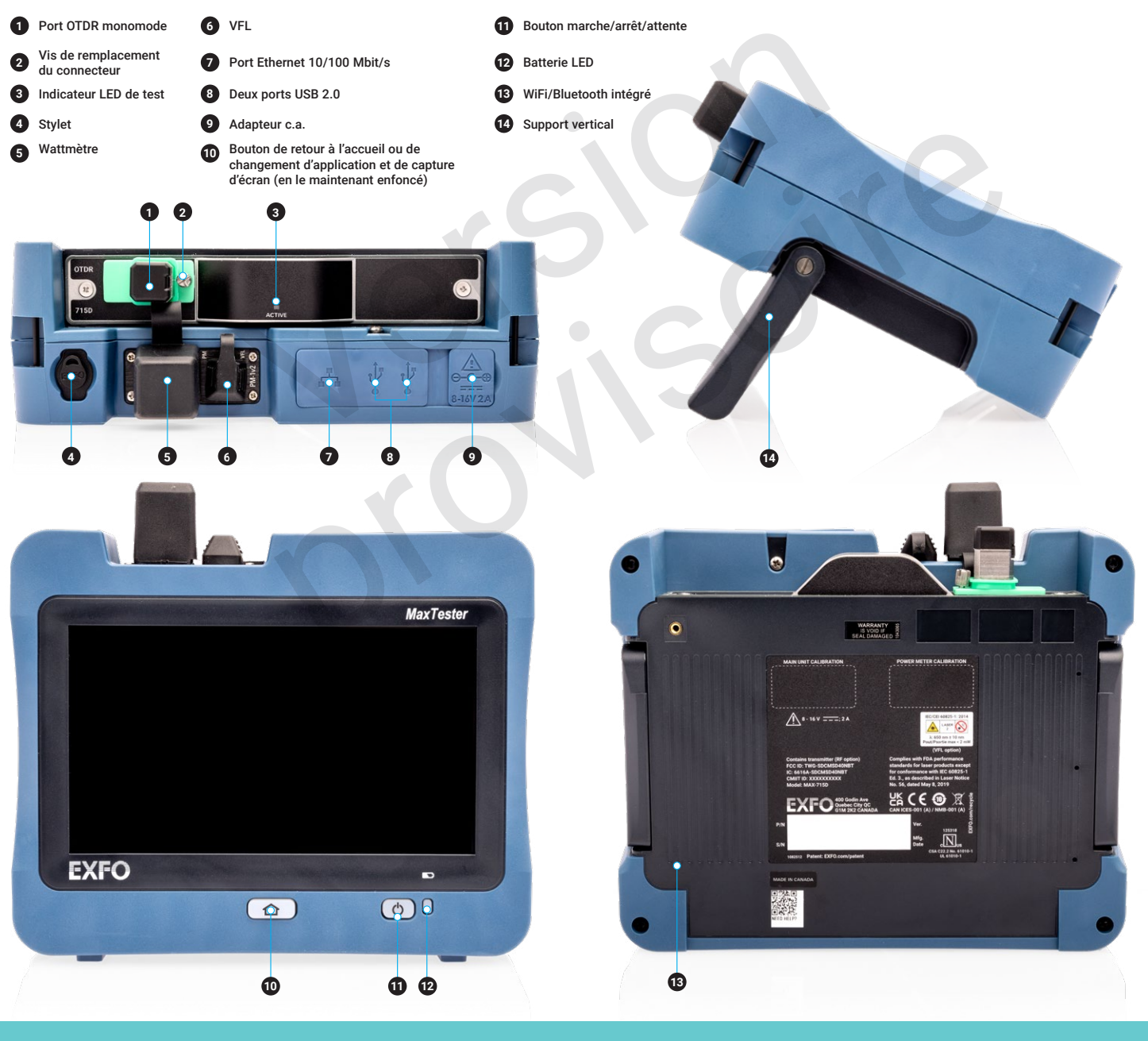

**ES France - Département Tests & Mesures**  $\circledcirc$ **127 rue de Buzenval BP 26 - 92380 Garches**

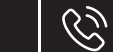

**Tél. 01 47 95 99 45 Fax. 01 47 01 16 22**

# SPÉCIFICATIONS<sup>a</sup>

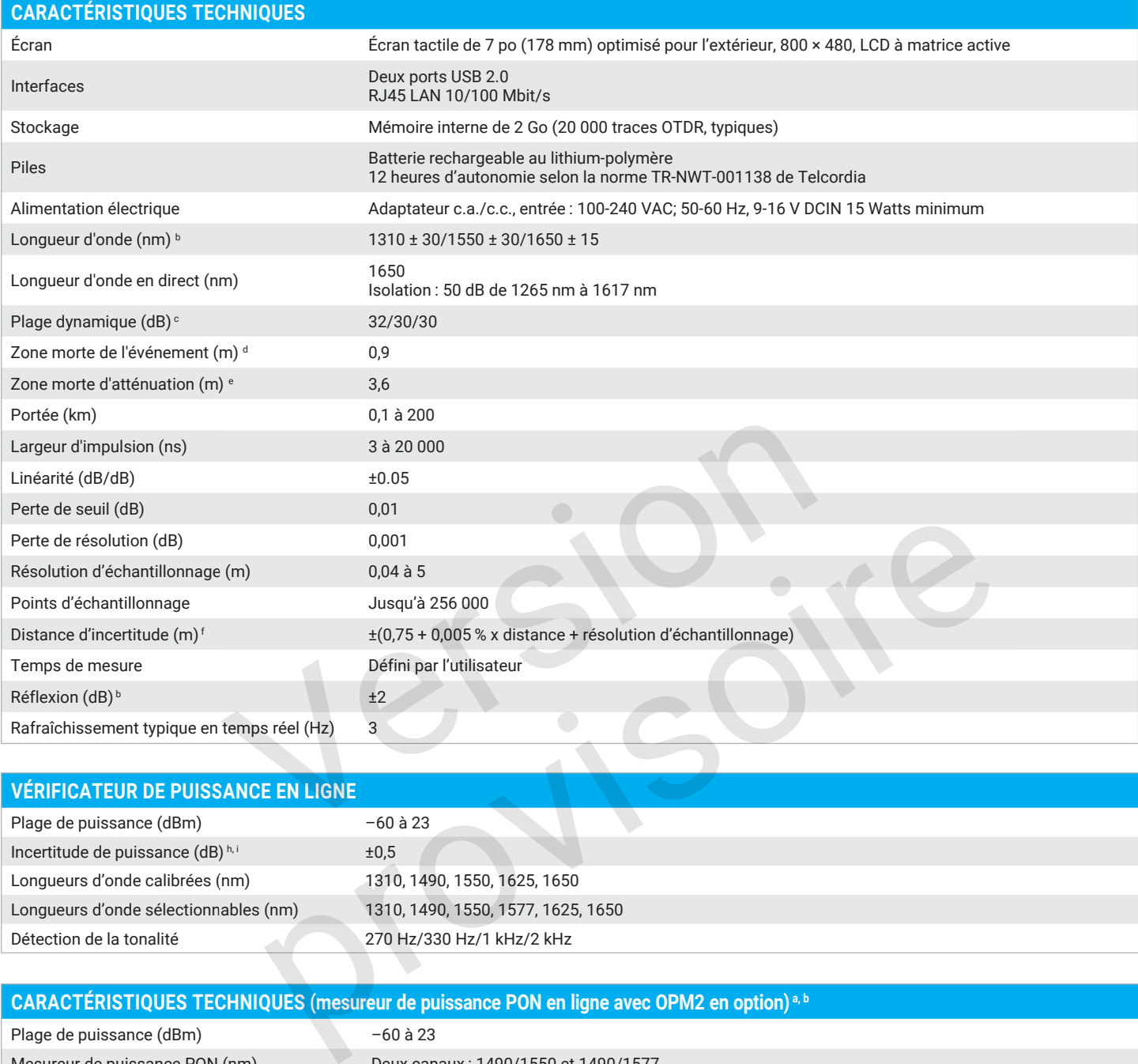

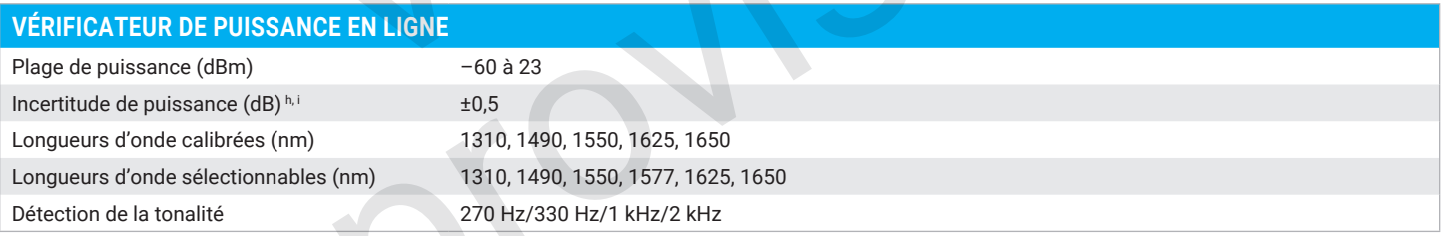

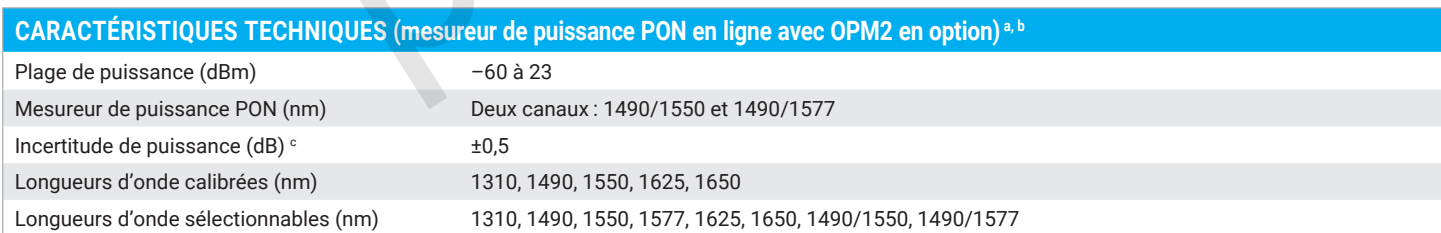

**Tél. 01 47 95 99 45 Fax. 01 47 01 16 22**

 $\boxed{\boxtimes}$ 

**e-mail : tem@es-france.com Site Web : www.es-france.com**

a. Sauf indication contraire, toutes les caractéristiques sont valables sur connecteur FC/APC à 23 °C ± 2 °C.

b. Typique.

c. Plage dynamique typique avec la plus longue impulsion et calcul de la moyenne à trois minutes avec SNR = 1.

d. Typique, pour une réflexion de –35 dB à –55 dB avec une impulsion de 3 ns.

e. Typique, pour une réflectance de –55 dB, en utilisant une impulsion de 5 ns. La zone morte d'atténuation à 1310 nm est typiquement de 5 m avec un facteur de réflexion inférieur à –45 dB.

f. Aucune incertitude en raison de l'indicateur de fibre.

g. Non disponible lorsque OPM2 est sélectionné.

h. Aux longueurs d'onde calibrées.

i. Nécessite une bonne santé du connecteur d'entrée.

j. Spécifications valables seulement quand l'OTDR est éteint ou en mode inactif.

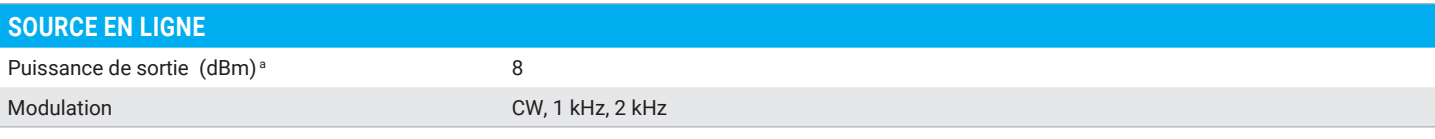

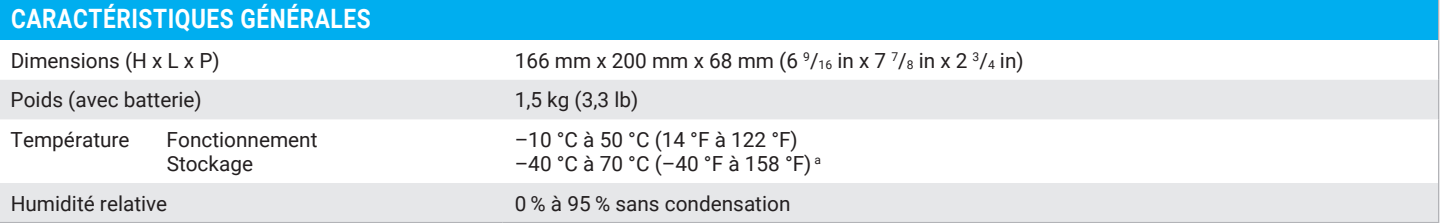

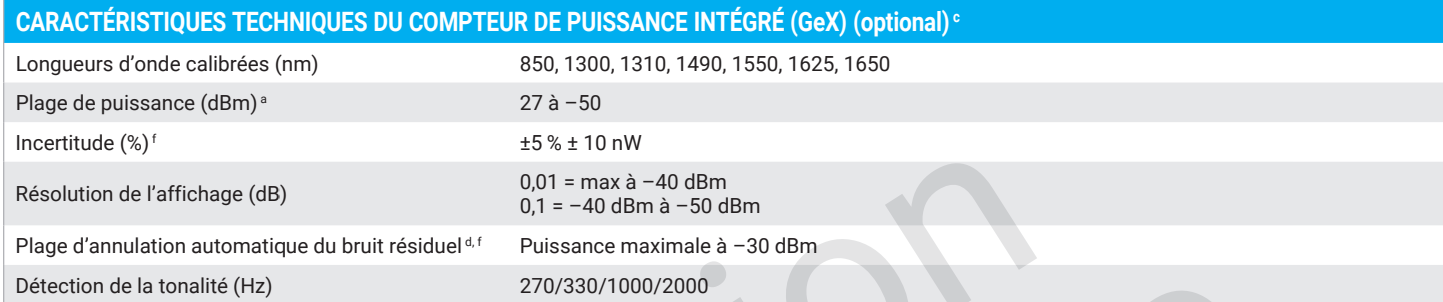

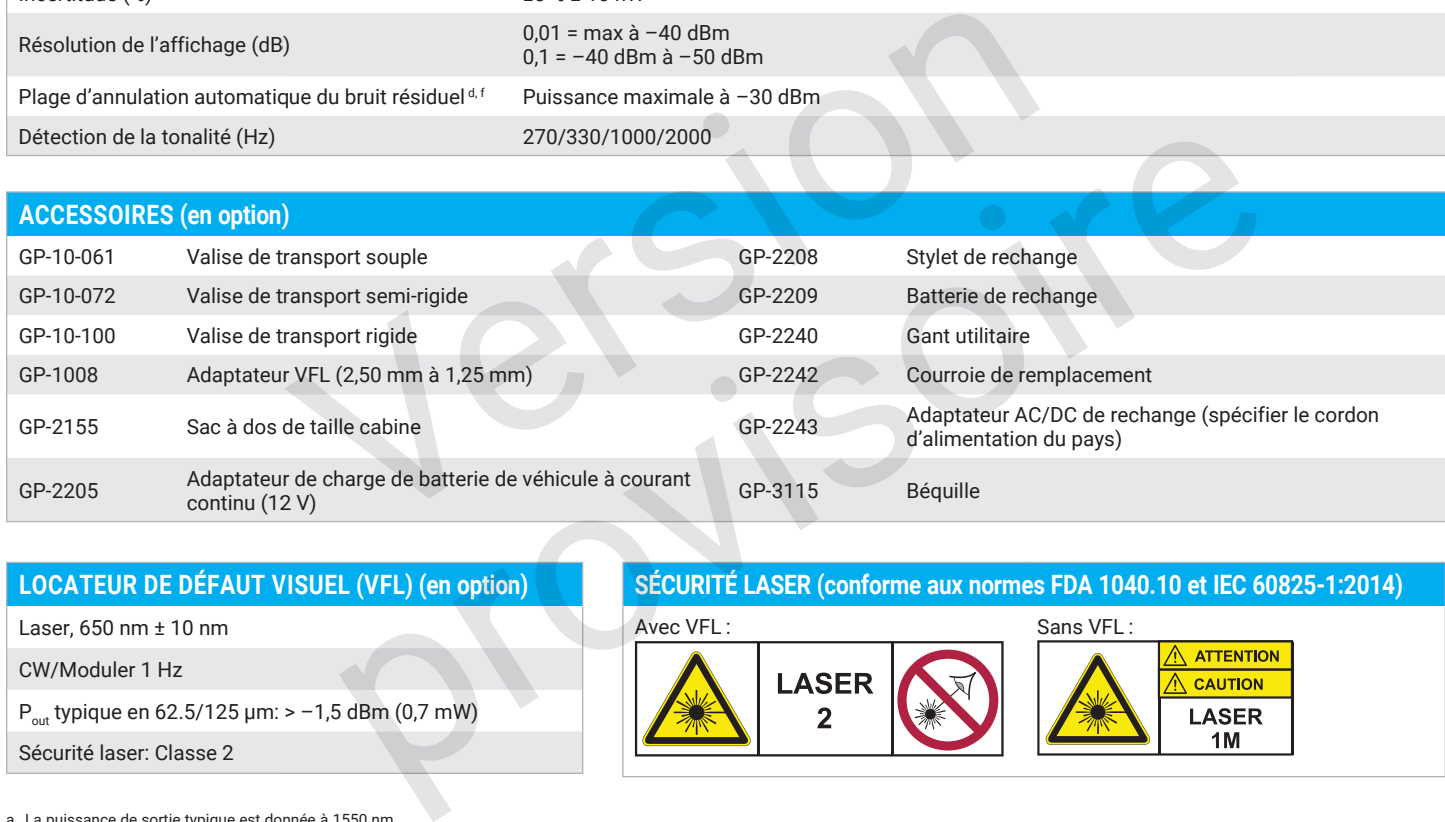

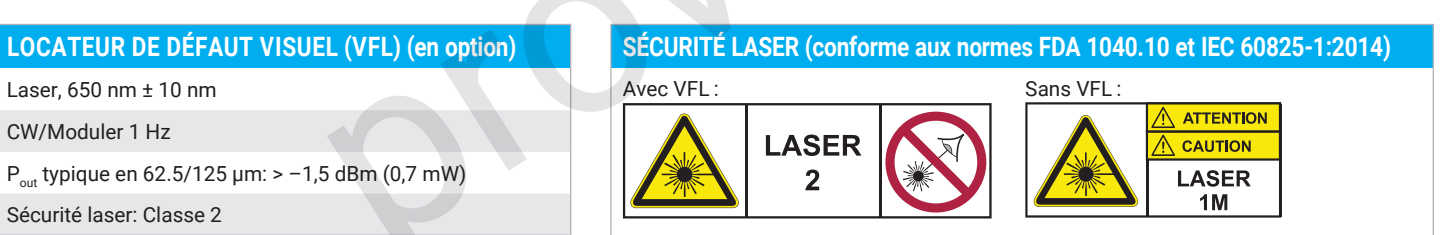

a. La puissance de sortie typique est donnée à 1550 nm.

b. De –20 °C à 60 °Cavec la batterie.

c. A 23 ºC ± 1 ºC, 1550 nm et connecteur FC. Avec les modules en mode inactif. Fonctionnement sur batterie après 20 minutes d'échauffement.

d. Typique.

 $\circledcirc$ 

e. Aux conditions d'étalonnage.

f. Pour ±0,05 dB, de 10 °C à 30 °C.

#### **ES France - Département Tests & Mesures 127 rue de Buzenval BP 26 - 92380 Garches**

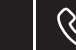

**Tél. 01 47 95 99 45 Fax. 01 47 01 16 22**

 $\boxtimes$ 

#### **INFORMATIONS SUR LES COMMANDES**

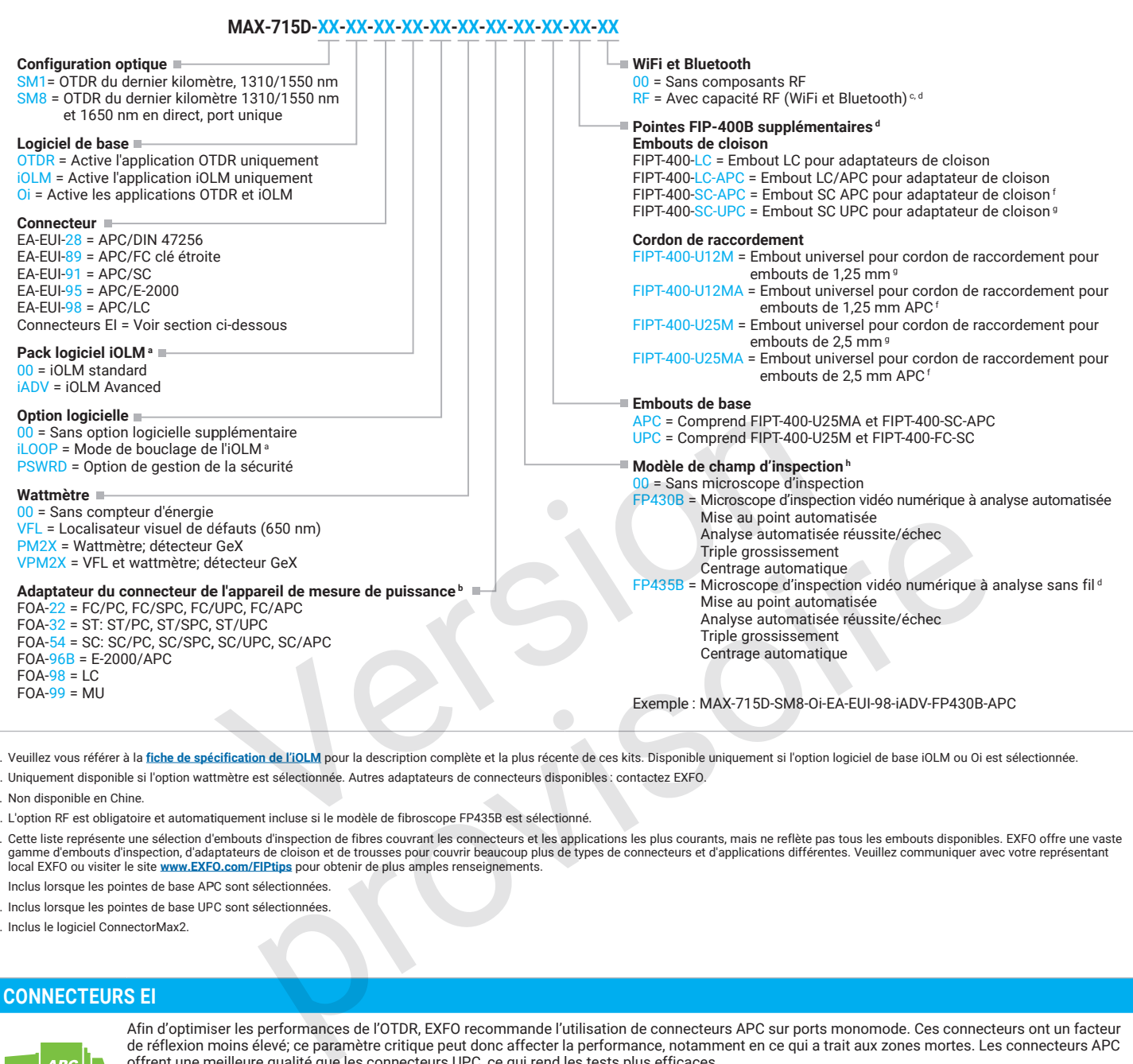

a. Veuillez vous référer à la [fiche de spécification de l'iOLM](http://www.exfo.com/fr/ressources/documents-techniques/spec-sheets/visualisateur-intelligent-lien-optique-iolm/) pour la description complète et la plus récente de ces kits. Disponible uniquement si l'option logiciel de base iOLM ou Oi est sélectionnée. b. Uniquement disponible si l'option wattmètre est sélectionnée. Autres adaptateurs de connecteurs disponibles : contactez EXFO.

c. Non disponible en Chine.

d. L'option RF est obligatoire et automatiquement incluse si le modèle de fibroscope FP435B est sélectionné.

e. Cette liste représente une sélection d'embouts d'inspection de fibres couvrant les connecteurs et les applications les plus courants, mais ne reflète pas tous les embouts disponibles. EXFO offre une vaste<br>gamme d'embout local EXFO ou visiter le site **[www.EXFO.com/FIPtips](https://www.exfo.com/umbraco/surface/file/download/?ni=22382&cn=en-US)** pour obtenir de plus amples renseignements.

- f. Inclus lorsque les pointes de base APC sont sélectionnées.
- g. Inclus lorsque les pointes de base UPC sont sélectionnées.

h. Inclus le logiciel ConnectorMax2.

#### **CONNECTEURS EI** Afin d'optimiser les performances de l'OTDR, EXFO recommande l'utilisation de connecteurs APC sur ports monomode. Ces connecteurs ont un facteur de réflexion moins élevé; ce paramètre critique peut donc affecter la performance, notamment en ce qui a trait aux zones mortes. Les connecteurs APC offrent une meilleure qualité que les connecteurs UPC, ce qui rend les tests plus efficaces. Remarque : Les connecteurs UPC sont aussi offerts; il suffit de remplacer EA-XX par EI-XX dans le code de commande.

Connecteur supplémentaire offert : EI EUI-90 (UPC/ST).

#### **EXFO – Siège social T** +1 418 683-0211 **Sans frais** +1 800 663-3936 (États-Unis et Canada)

EXFO sert plus de 2 000 clients dans plus de 100 pays. Pour trouver les coordonnées de votre bureau local, visitez la page **EXF[O.com/fr/contactez-nous](https://www.exfo.com/fr/contactez-nous/)**.

Pour obtenir l'information la plus récente sur l'indication des numéros de brevets, veuillez vous reporter au site suivant : [EXFO.com/en/patent](https://www.exfo.com/en/patent/). EXFO détient une certification ISO 9001 et garantit la qualité de ces produits. EXFO n'a négligé aucun effort pour s'assurer que l'information présentée dans cette fiche technique est exacte. Cependant, nous n'acceptons aucune responsabilité que ce soit pour toute erreur ou omission. D'autre part, nous nous réservons le droit de modifier la conception, les caractéristiques et les produits en tout temps sans obligation. Les unités de mesure utilisées dans ce document sont conformes aux normes et aux pratiques du système international (SI). De plus, tous les produits fabriqués par EXFO sont conformes à la directive DEEE de l'Union européenne. Pour en savoir plus, visitez la page **[EXFO.com/fr/entreprise/responsabilite-sociale](https://www.exfo.com/fr/entreprise/responsabilite-sociale/)**. **Communiquez avec EXFO pour connaître les prix et la disponibilité de l'équipement ou obtenir le numéro de téléphone de votre distributeur EXFO local.**

Pour obtenir la version la plus récente de cette fiche technique, visitez la page **EXF[O.com/fr/ressources/documents-techniques](https://www.exfo.com/fr/ressources/documents-techniques/)**.

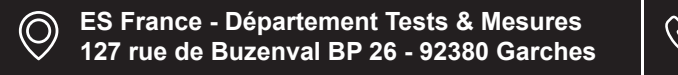

**Tél. 01 47 95 99 45 Fax. 01 47 01 16 22**